### **USBCNC V4.0 Software ist im Lieferumfang der CNC Steuerung**

Die USBCNC Software ist leicht zu bedienen, hat aber gleichwohl eine leistungsfähige Benutzeroberfläche, die alle Maschinenfunktionen zur Verfügung stellt.

Die Software wurde sorgfältig entwickelt um nahtlos mit 32 und 64 bit Versionen von Windows7 und Windows XP zu arbeiten, ohne sensible Operating System Parameter zu verändern zu müssen. Der Bearbeitungsweg des Werkzeugs wird dynamisch angezeigt, während die

Bewegungskommandos in Echtzeit über eine schnelle USB-Verbindung zum Motion Control Prozessor gesendet werden.

Der Motion Control Prozessor steuert die Mikrostep-Achs-Treiber und erzeugt eine sanfte ruckfreie Bewegung und einen ruhigen Lauf der Achsen.

Die Software ist leicht konfigurierbar für alle Maschinentypen und enthält auch eine Auswahl der Bedienersprache.

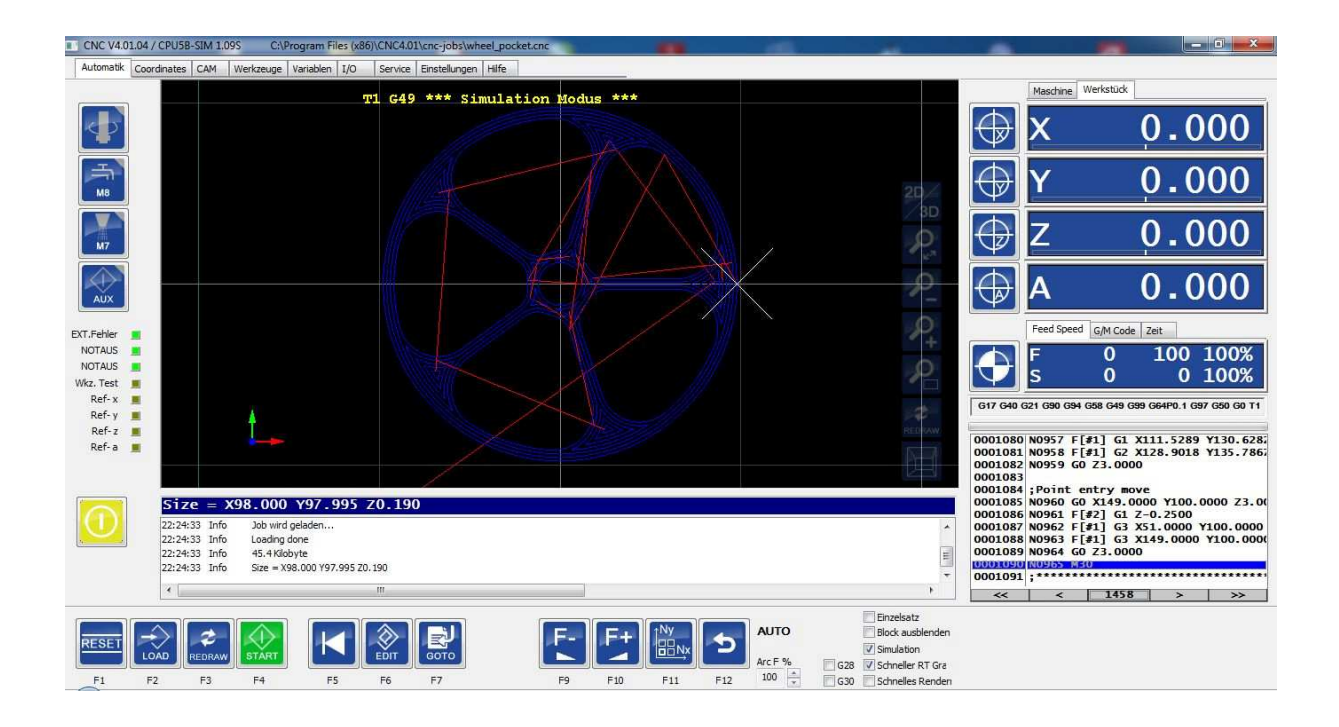

## **Konfigurationsmenü Maschinenparameter1**

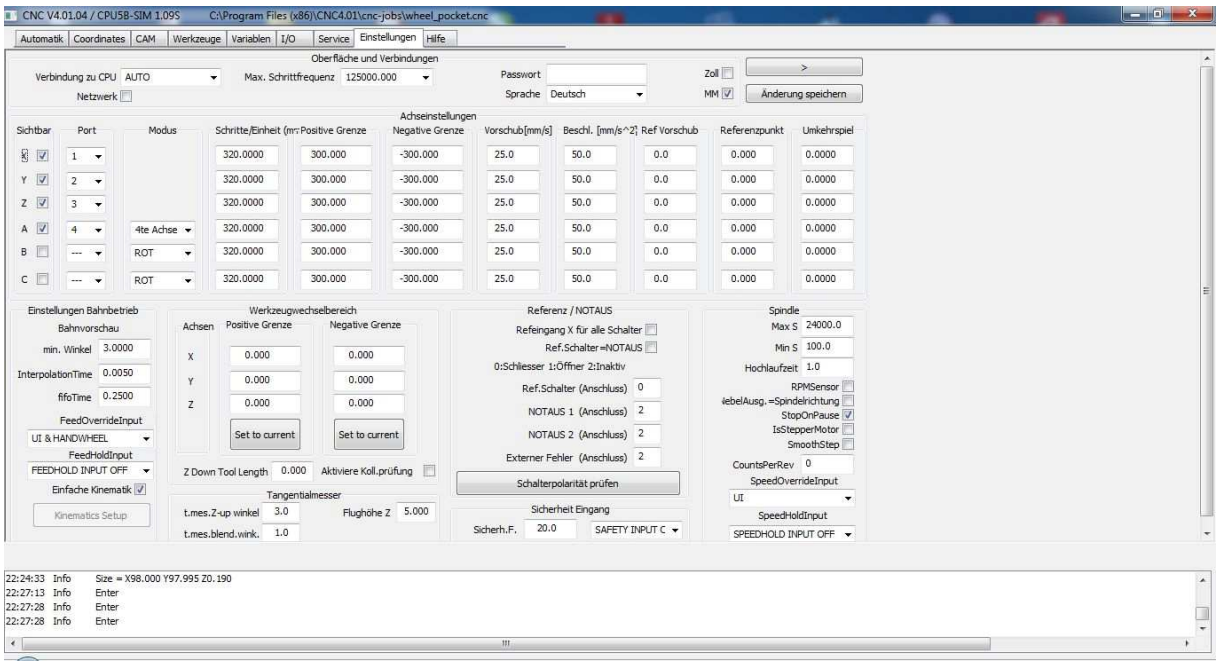

#### **Konfigurationsmenü Maschinenparameter2**

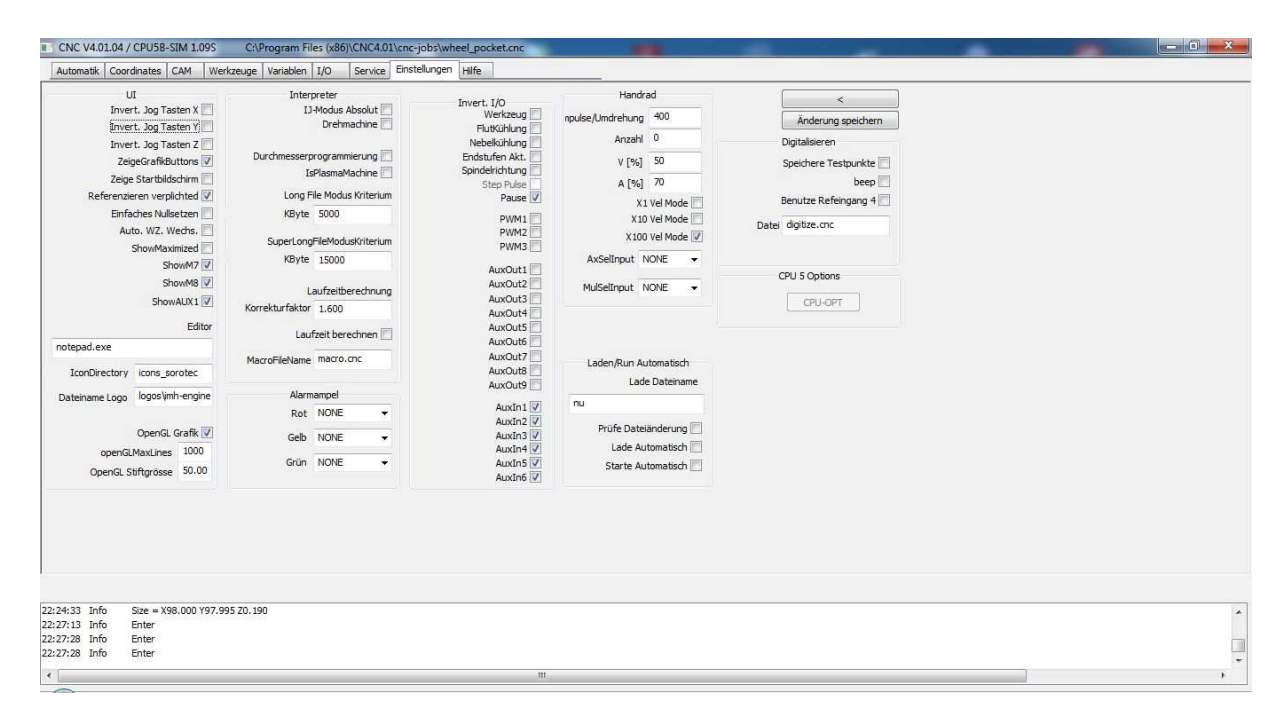

## **Konfigurationsmenü I/O-Parameter**

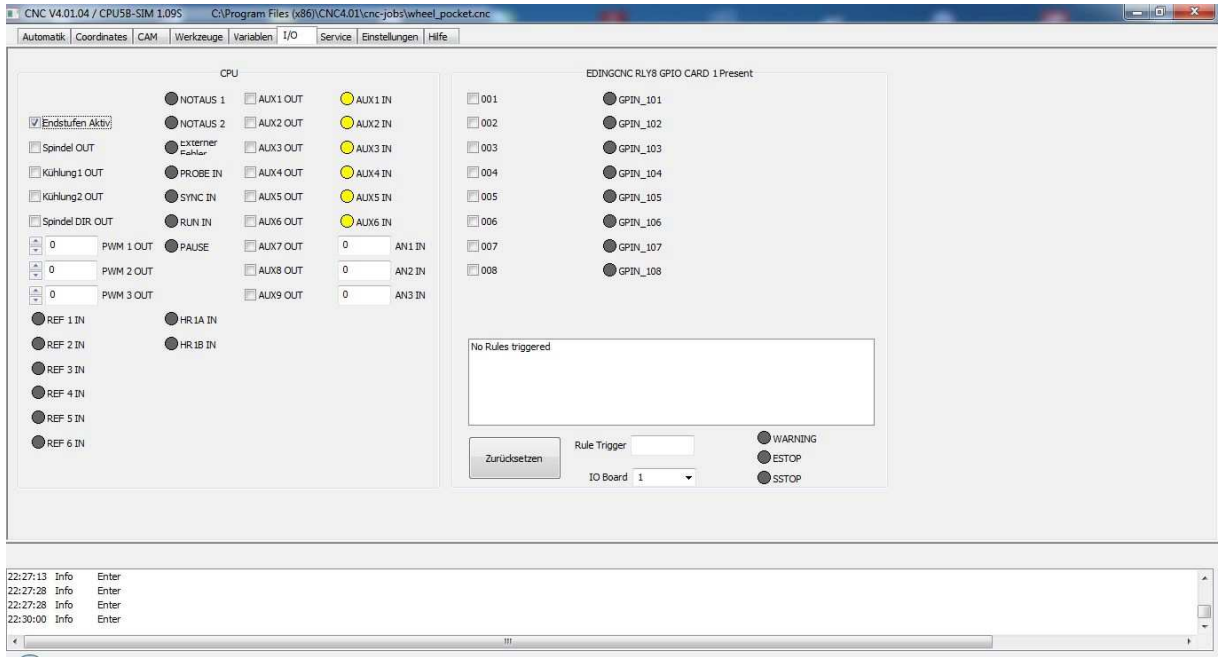

# **CAM – Modul**

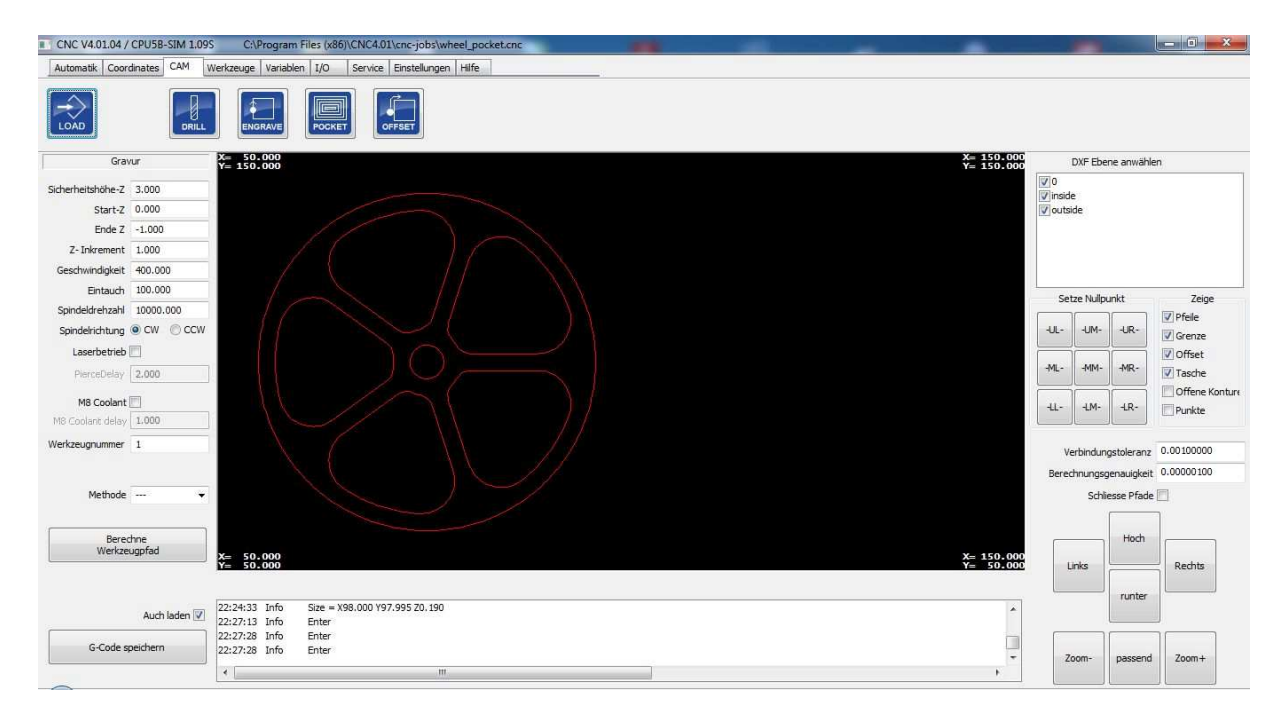

#### **Implementierte G und M Codes**

- G0 Positionieren im Eilgang
- G1 Linear Interpolation
- G2 Zirkular/Helix Interpolation (im Uhrzeigersinn)
- G3 Zirkular/Helix Interpolation (gegen Uhrzeigersinn)
- G4 Verweilzeit P.. in Sekunden (G4 P1 wartet 1 Sek. )
- G10 Koordinatensystem auf Null setzen
- G17 XY-Ebene anwählen
- G18 XZ-Ebene anwählen
- G19 YZ-Ebene anwählen
- G20 Zoll / Inch System anwählen
- G21 Millimeter System selektieren
- G28 Parkposition 1 anfahren
- G30 Parkposition 2 anfahren
- G38.2 Automatisches lineares tastendes Messen starten
- G40 Werkzeug-Radiuskompensation
- G41,G41.1 Start Werkzeug-Radiuskompensation links
- G42,G42.1 Start Werkzeug-Radiuskompensation rechts
- G43 Werkzeug Korrekturwert von Werkzeugtabelle ( Hinzurechnen )
- G49 Werkzeuglängenkorrektur löschen ( Ausschalten von G43 )
- G53 Bewegen im Maschinen Koordinatensystem ( Absolut )
- G54 Voreingestelltes Arbeitskoordinatensystem 1
- G55 Voreingestelltes Arbeitskoordinatensystem 2
- G56 Voreingestelltes Arbeitskoordinatensystem 3
- G57 Voreingestelltes Arbeitskoordinatensystem 4
- G58 Voreingestelltes Arbeitskoordinatensystem 5
- G59 Voreingestelltes Arbeitskoordinatensystem 6
- G59.1 Voreingestelltes Arbeitskoordinatensystem 7
- G59.2 Voreingestelltes Arbeitskoordinatensystem 8
- G59.3 Voreingestelltes Arbeitskoordinatensystem 9
- G61 Aktiviert Wegkontrolle: Bewegung auf Exaktem Pfad
- G61.1 Deaktiviert Wegkontrolle: Bewegung mit Exaktem Stopp
- G64Px.x Aktiviert Wegkontrolle: Kontinuierlich, mit spezifizierte Genauigkeit Px.x
- G68 R.. X.. Y.. Rotation
- G76 Gewindeschneidzyklus für das Drehen
- G80 Abwahl von den Zyklen G81 bis G89
- G81 Zyklus: Einfaches Bohren
- G82 Zyklus: Bohren mit Verweilzeit
- G83 Zyklus: Tiefloch-Bohrzyklus mit entspaenen
- G84 Zyklus: Gewindeschneiden rechts
- G85 Zyklus: Reib-Bohrzyklus
- G86 Zyklus: Bohren mit Spindelstopp beim Rückzug, Eilgang ausfahren
- G87 Zyklus: Bohrzyklus für Rückwärts-Senken
- G88 Zyklus: Bohren, Spindel-Stopp, Manuel ausfahren
- G89 Zyklus: Bohren mit Verweilzeit, Vorschub ausfahren
- G90 Absolutes Wegmesssystem
- G91 Inkrementelles Wegmesssystem
- G92 Nullpunktverschiebung mit Parametern setzen
- G92.1 Nullpunktverschiebung aufheben und Parameter auf Null setzen
- G92.2 Nullpunktverschiebung aufheben und Parameter nicht löschen
- G92.3 Anlegen von Parametern für eine Nullpunktverschiebung
- G93 F-Wort definiert die Vorschubgeschwindigkeit oder Bearbeitungszeit
- G94 F-Wort definiert die Vorschubgeschwindigkeit in mm/min
- G98 Rückzug bis zur Ausgangsebene ( Z Position vor Zyklusaufruf )
- G99 Rückzug bis zur definierten Referenzebene ( R ) in Zyklen
- M0 Programmstopp
- M1 Optionaler Programmstopp
- M2 Programmende
- M3 Spindel im Uhrzeigersinn drehen
- M4 Spindel gegen den Uhrzeigersinn drehen
- M5 Spindel Stopp
- M6 Werkzeugwechsel
- M7 Nebelkühlung ein
- M8 Flüssigkühlung ein
- M9 Nebel und Flüssigkühlung aus
- M30 Programmende, zurück spulen, und Reset
- M48 Aktiviere Vorschub und Geschwindigkeit aufheben
- M49 Deaktiviere Vorschub und Geschwindigkeit aufheben
- M60 Programm zurück setzen und Stopp
- •
- **M-Codes zur Unterstützung spezieller Funktionen der USBCNC CPU's:**
- M80 Antriebe / Endstufen Freigabe ein
- M81 Antriebe / Endstufen Freigabe aus
- M82 AUX1 ein
- M83 AUX1 aus
- M84 PWMON ein
- M85 PWMON aus
- M86 PWM entsprechend dem S Wert (s/s-max vom Setup \* 100%)
- M87 PWM aus

## Spracherweiterungen

if - else - endif

while -endwhile

 $sub$  – endsub

gosub

unary Operations : abs, sine, cosine, sqrt, round, ...........

binary Operations :  $+, -, *, /$ , mod, and, or, xor, >, <, <>, ........